### **Mätpunkter**

1000, 2000, 4000, 8000, 10000, 20000, 40000, 60000, 70000, 80000, 100000 För att få en bra kurva

Gör ett program som räknar medel själv så går det undan

Kanske till och med itererar genom alla mätdata.

## **Bubblesort**

Vår bubbelsort är implementerad så att den jämför om den under senaste varvet har behövt byta något element. Har den inte behövt göra det avbryts sorteringen.

Dubbla loopar.

Antal körningar på varje: 10 st

Wortst case

När listan är sorterad i omvänd ordning.  $O(n^2)$ 

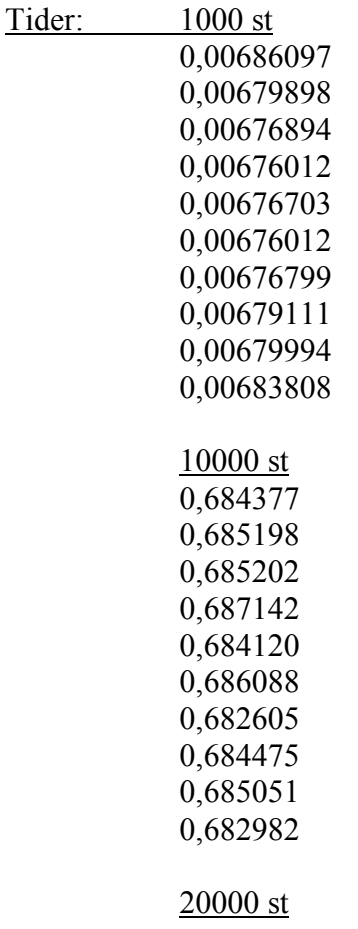

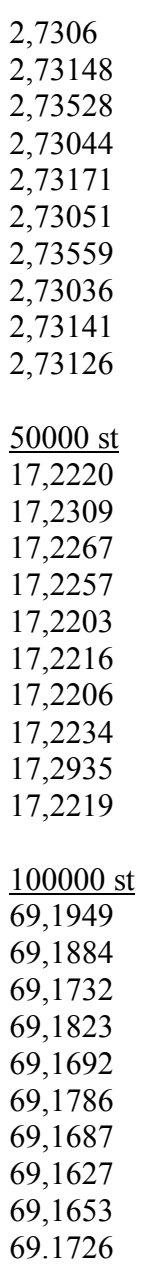

#### Avrage Case

Sumpade värden i en lång lista, inte unika värden. Dessa verkar dock ta längre tid? Men der verkar okej. Det kan vara en konstant skillnad vilket är okej. Dock borde det vara för något?  $O(n^2)$ 

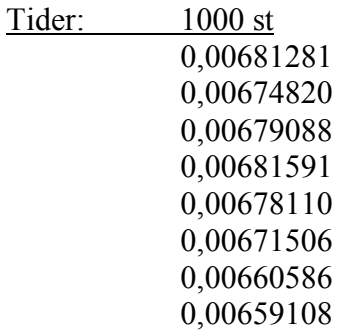

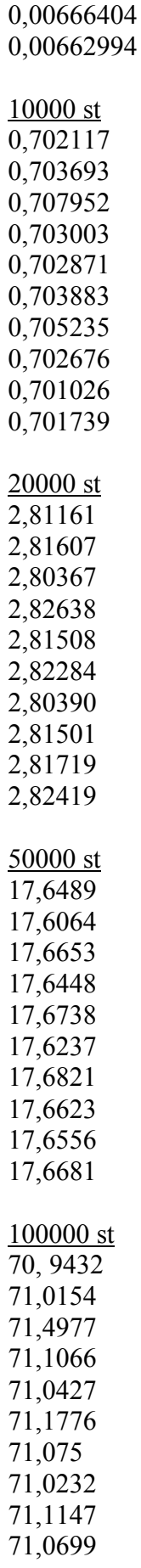

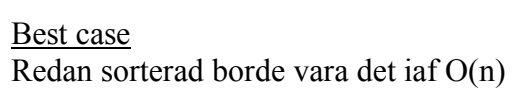

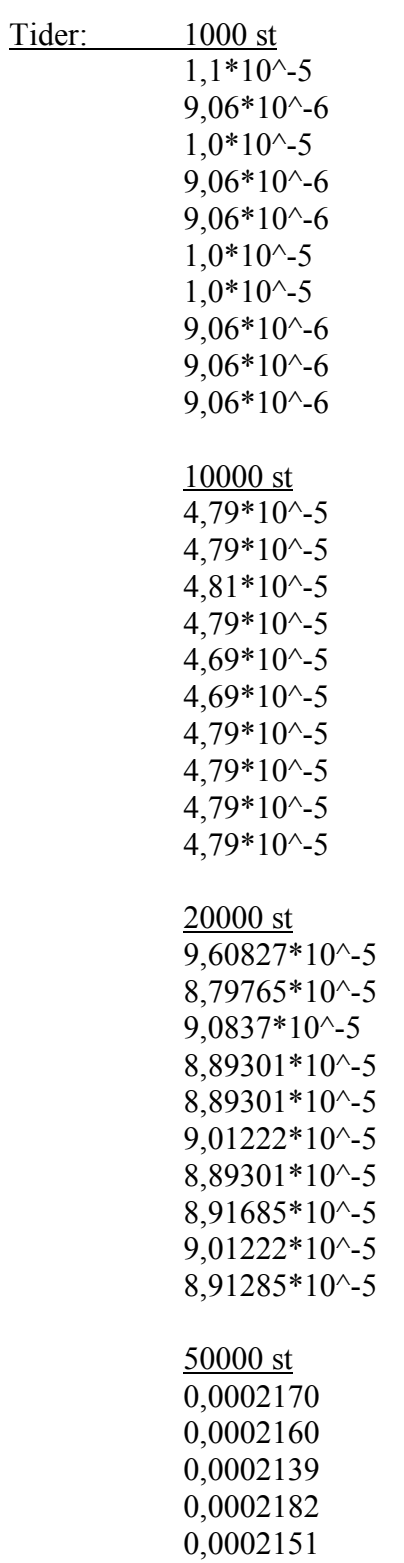

0,0002141

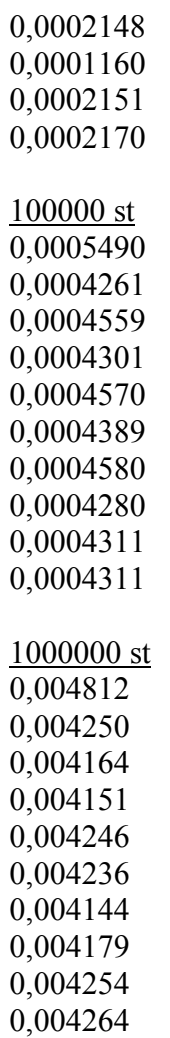

# **Insertionsort**

Vi arbetar endast med orginalarrayen och flyttar inte till någon annan array.

Dubbla loopar.

Antal körningar på varje: 10 st

Wortst case När listan är sorterad i omvänd ordning.  $O(n^2)$ 

Se fil

## **Quick Sort**

Vi väljer första element som pivot.

Worst Case Sorterad